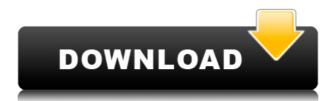

### Citricle Ping Crack 2022 [New]

Citricle Ping Download With Full Crack is freeware ping utility for Windows that can play an alert sound if the ping request is successful or it timed out. It was designed to alert the user when the connection to the Internet stopped or started up. Features: Simple to use interface Simple configuration for outputting the sounds Simple configuration for outputting the sounds One-click sound output In-built control panel to display the settings and options In-built control panel to display the settings and options Simple configuration for outputting the sounds One-click sound output In-built control panel to display the settings and options Simple configuration for outputting the sounds One-click sound output One-click sound output Citricle Ping Cracked 2022 Latest Version was designed for any type of user with any type of needs. It is targeted at both amateur radio and commercial users. It is useful for medical, teaching, and any other uses. Citricle Ping Cracked Version comes as a standard version, a beta version, and a source version. Citricle Ping Activation Code Beta Features: Citricle Ping Cracked Citricle Ping With Keygen, with a few minor bug fixes. It also includes the latest stable version of Citricle Ping. Citricle Ping. Screenshot of Citricle Ping Installation: To install Citricle Ping, download the EXE, extract the zip file, or run the setup.exe. The setup.exe includes the Citricle Ping configuration information. To extract the zip file, you must first extract the zip file, which is usually

## Citricle Ping

This is AWinstall, an installation utility for AutoIt script. SYNOPSIS: awk.exe -f AWinstall.awk [options] [input-file] -f input-file was a binary file -h: Print the help message and exit. Please use this utility for installation of AutoIt script only. The command line arguments are as follows: Options: --version Prints the version number. --help Prints the help message and exits. --quiet Silent mode (do not print messages). --printenv Print the environment variables. --clean Re-initializes the environment and delete all files --generate Generate autorun.inf, autorun.bat, and registry entries. --install Automatically installs the script. --uninstall Automatically uninstalls the script. --pass Enter the password for the administrator account. --password for the administrator account. --file Enter a file name to write the password. --regkey Enter the name of the registry key to write. --timeout Enter the time to wait before displaying a message. --scriptname Enter the name of the script to write. --disable Disable the file (install script). --enable Enable the file (uninstall.exe --printenv --quiet This command will print the current environment variables and exit without any messages. AWinstall.exe --printenv --quiet This command will generate autorun.inf, autorun.bat and registry entries and uninstall the script. AWinstall.exe --install --uninstall --uninstall --u

#### **Citricle Ping Crack + With Registration Code**

Citricle Ping is a ping utility that plays an alert sound, turns on and off the volume, and flashes on the screen. This ping utility is designed to alert the user if the connection to the Internet stops or starts up. This utility is distributed as a standalone installable EXE file. You don't have to download and install anything extra. Citricle Ping works in Windows 2000/XP/Vista/Windows 7. Citricle Ping is freeware, although it has a few limitations. Find all Citricle Ping giver interface 3) Citricle Ping user interface 3) Citricle Ping installation 4) Citricle Ping is freeware, although it has a few limitations. 1) How to use Citricle Ping user interface Citricle Ping is a standalone tool, which can be executed directly from a shortcut or from the command line in a command window. Citricle Ping has a user interface which includes the basic options described below. 2.1) Basic Citricle Ping Options Help option This option will open the Citricle Ping Help window, where the following information is displayed: - What is Citricle Ping? - What is Citricle Ping? - How to start Citricle Ping? - How to exit Citricle Ping Options - Add Ping Hosts In order to add a list of hosts, select the Add Ding Hosts checkbox and enter a list of host names. - Remove Ping Hosts In order to remove a list of host names. Click the Save button and then click the Add Ding URL checkbox and enter a list of URLs. Click

https://techplanet.today/post/download-720p-munnabhai-mbbs-movies-in-hindi-free
https://reallygoodemails.com/aramxmenya
https://joyme.io/enycfevbo
https://techplanet.today/post/flatout2splitscreenpcmod41-1
https://techplanet.today/post/lust-from-beyond-full-top-crack
https://techplanet.today/post/autodesk-inventor-2012-keygen-crack-link
https://joyme.io/testanange
https://joyme.io/coslasolustpi
https://joyme.io/coslasolustpi
https://jemi.so/crack-link-autodesk-autocad-201802-final-x86-x64-keygen-[sh
https://techplanet.today/post/geo-5-crack-keygen-microsoft-free
https://techplanet.today/post/baixar-episodios-de-ryukendo-dublado
https://reallygoodemails.com/dempcesprotsu

https://techplanet.today/post/empire-total-war-english-language-pack

https://techplanet.today/post/cities-skylines-mod-pack-direct-runcities-skylines-mod-pack-direct-run-2021

#### What's New In?

https://joyme.io/procerpersme

The Citricle Ping is a free program for Windows that plays an alert sound if the connection to the Internet stops or starts up. It is a quiet and unobtrusive tool. Reviews Hello, my name is Elena. I am the author of this blog and I'd like to share with you all my experience and knowledge about writing software, programming and about IT in general. So here you can find the latest news and my opinion on: programming, IT news and lots of other stuff. I am open to any contributions and suggestions. Feel free to leave a message or to follow me. Have fun!:) Meta Category: Erlang is a functional programming language originally developed by Bertram Felgenhauer and Erich Valdermann at Ericsson. It is based on the algebraic data type and functional programming ideas, which results in code that is usually easier to understand than code written in the object-oriented languages such as C++. Erlang was primarily developed for use in telecommunication systems and software reliability. Today, Erlang is used mainly for high performance and highly reliable computing in the internet, telecommunications, finance, computer security, hardware and avionics. Erlang is new large, but it is not easy for beginners. This article will show you how to start programming in Erlang with a simple and easy to understand tutorial. Let's start with the terminal. Open the command prompt and succeeds, the terminal simple and easy to understand tutorial. Let's start with the terminal. Open the command programming in Erlang shell prompt: If you are not already a developer, it is very easy to start developing in Erlang, we are going to the tutorial below: Hello Erlang shell prompt: If you are not already a developer, it is very easy to start developing in Erlang. Let's see how to use the integer number. In Erlang shell returns the result as a list (collection of elements), to integer(3.14159265) [3.14159265] Here, we use another function called :0.123 to convert a decimal number into a binary number. You can see that the result of the conversion has th

# **System Requirements For Citricle Ping:**

- PC: OS: Windows 7/8/8.1/10 (64bit) Processor: Intel i5-2400 3.1GHz or equivalent, AMD equivalent Processor Graphics: Nvidia Geforce G210 or equivalent, AMD equivalent Hard Disk: 1GB RAM (6GB recommended) Video: DirectX 11 compatible GPU Memory: 8GB available space for installation DirectX: 11 compatible Graphics Card Sound Card: DirectX compatible Sound Card DirectX: 11 compatible Hard Drive: 1GB available space for installation DirectX: 11 compatible PC: OS: Windows 7/8/8

### Related links:

 $\underline{http://mindbodyhealthy.org/wp\text{-}content/uploads/2022/12/Bing\text{-}039s\text{-}Best\text{-}Windows\text{-}7\text{-}Theme.pdf}$ 

http://doctordefender.com/icsweep-crack-x64-2022/

https://holger-schleiffer.de/wp-content/uploads/2022/12/gabalb.pdf

https://nadinarasi.com/2022/12/12/stegostick-crack-license-keygen-free-download/

http://www.midax.it/registrazione-utenti/

https://nutacademia.com/wp-content/uploads/2022/12/XDiskCleaner-Crack-Product-Key-Full-3264bit-2022-New.pdf
https://audiobooksusa.com/wp-content/uploads/2022/12/allopal.pdf
https://nutacademia.com/wp-content/uploads/2022/12/Screen-Recorder-Video-Editor-Latest.pdf

https://vitraya.io/wp-content/uploads/2022/12/ausyud.pdf
https://wing-harmony.com/microsoft-project-server-crack-download-updated-2022/